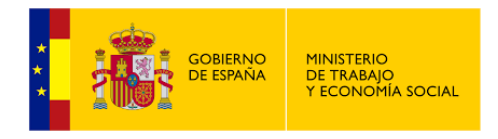

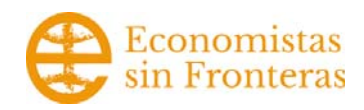

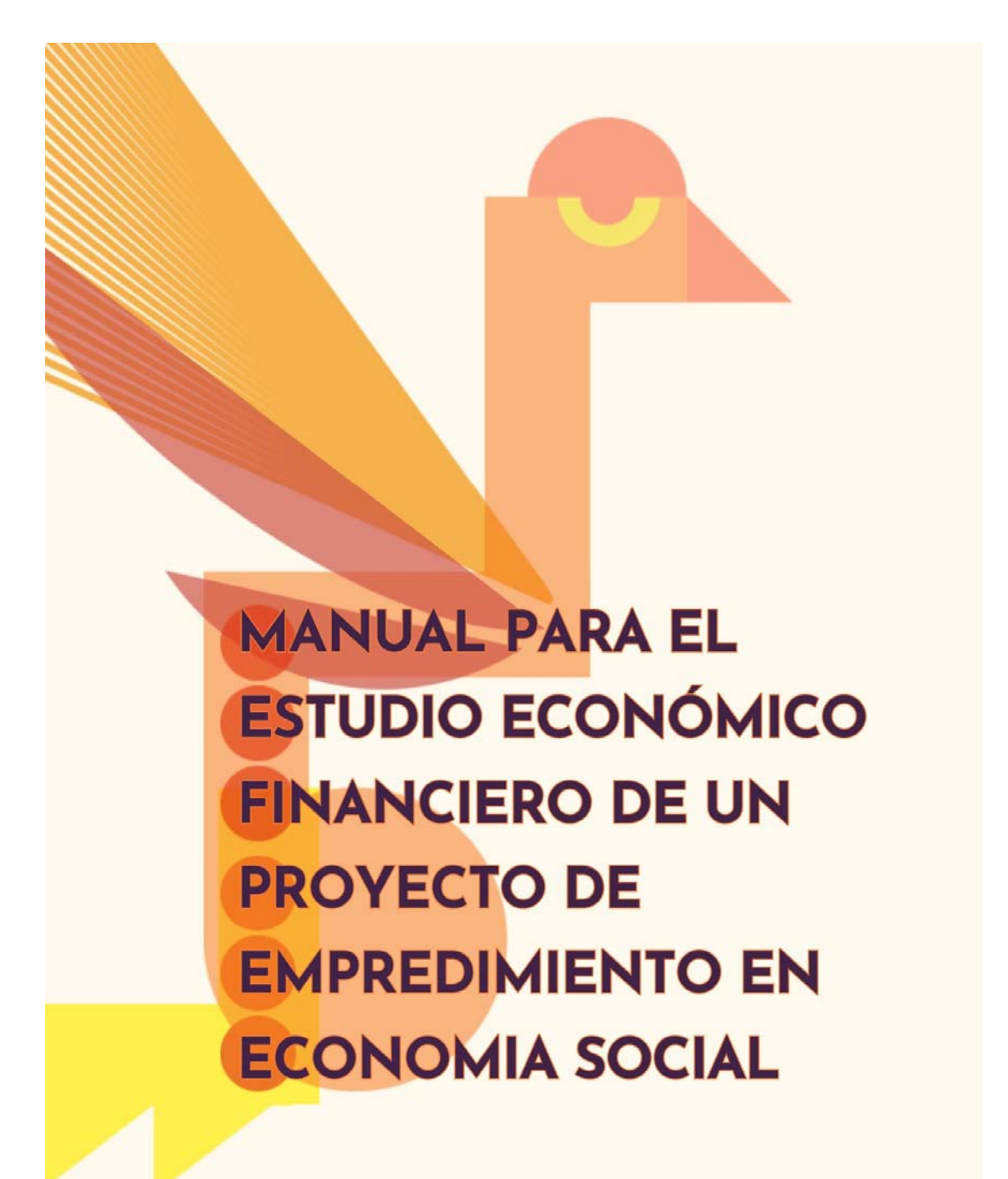

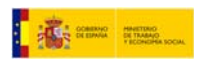

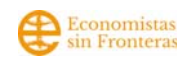

## **Índice de contenidos.**

 $\begin{array}{c} \hline \end{array}$ 

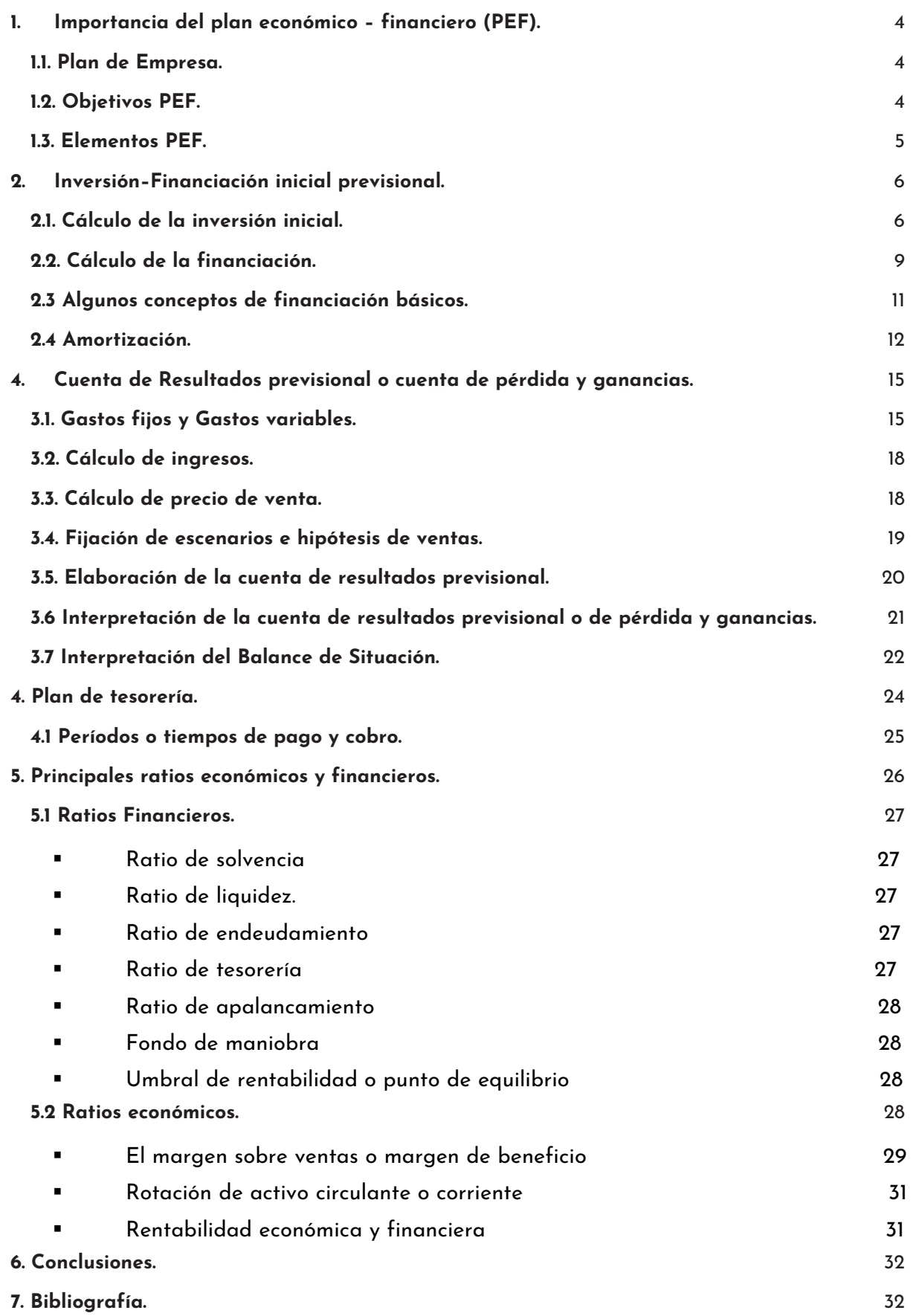

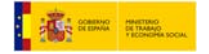

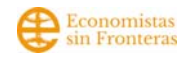

## **Introducción.**

Esta guía titulada "Manual para el estudio económico financiero de un proyecto de emprendimiento en economía social" la ha realizado Economistas sin Fronteras.

En Economistas sin Fronteras (EsF), nuestro objetivo principal es contribuir a generar cambios que permitan alcanzar unas estructuras económicas y sociales justas y solidarias, basadas en los derechos humanos. Apostamos por un modelo de desarrollo que, además de garantizar el disfrute pleno de los derechos humanos, promueva la sostenibilidad de la vida.

Buscamos una economía basada en la solidaridad que no destruya la naturaleza, que cuide. Una economía que sirva para la transformación social. EsF posee más de 15 años de experiencia en el ámbito de asesoramiento, información, orientación y formación a proyectos para que sean sostenibles a nivel económico, social y ambiental basándose en los valores de la Economía Social y Solidaria. Acompañando desde fases iniciales de puesta en marcha a fases más avanzadas de consolidación y reconversión.

Para centrarlos a la realidad de los proyectos de emprendimiento de Economía Social y Solidaria, se ha realizado con este enfoque y también se ha contado con datos y documentos de distintas fuentes oficiales y complementarias que se puede consultar en los pies de página, así como en el apartado 7. Bibliografía.

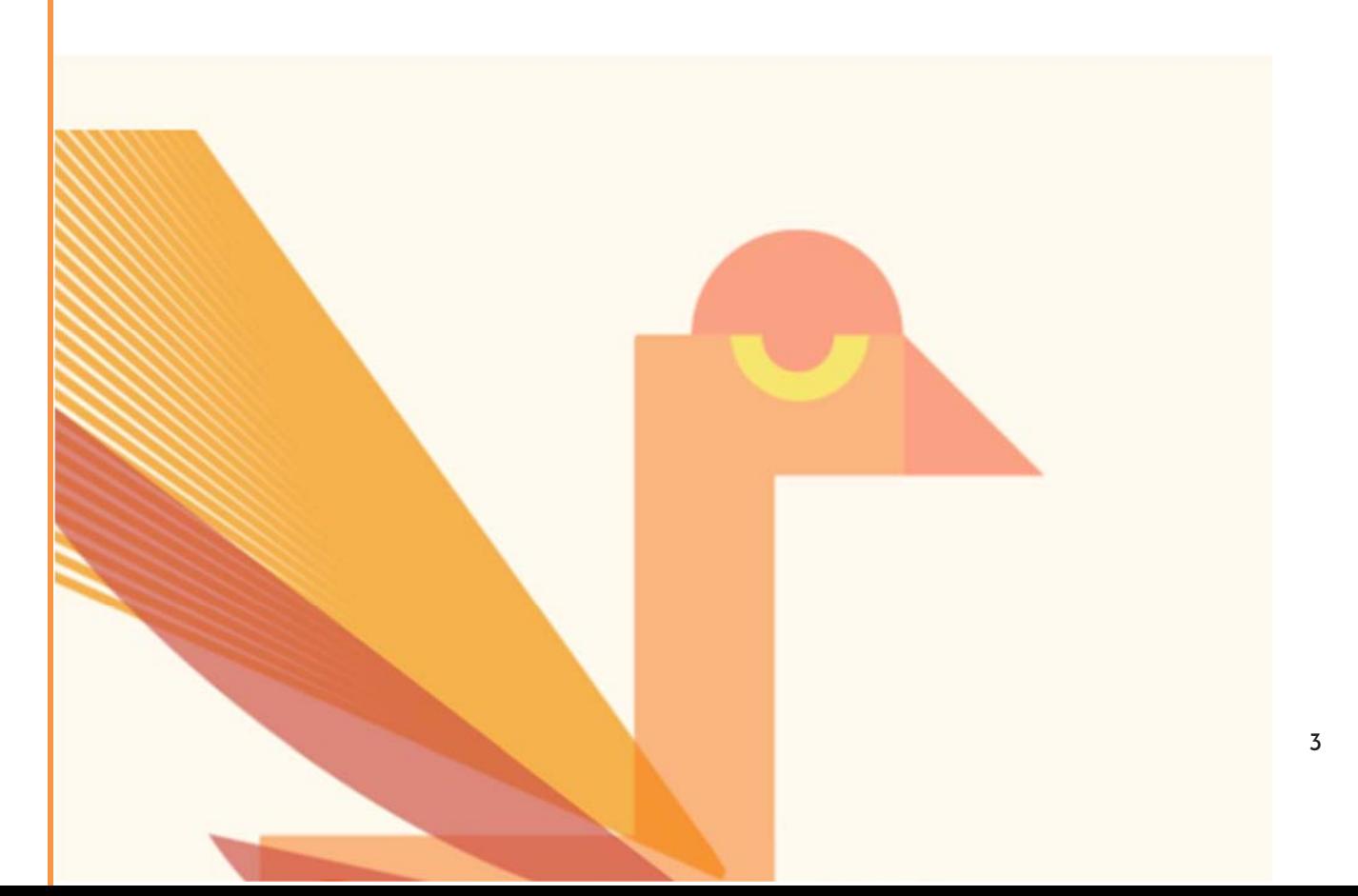

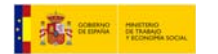

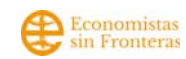

# **1. Importancia del plan económico – financiero (PEF).**

## **1.1. Plan de Empresa.**

Todo proyecto que emprendamos requiere de planificación y gestión. Emprender implica asumir riesgos y el riesgo es algo implícito a los proyectos, lo único que podemos intentar es reducirlo. (Global Enterpreunership Monitor, 2021). Prever a través de la elaboración del Plan de Empresa, contribuye notablemente a disminuir el margen de error.

Antes de comenzar el proyecto, se recomienda realizar un Plan de Empresa que tiene fundamentalmente dos finalidades:

- 1. Capacitarnos, aprender y analizar la gestión de nuestro negocio antes de ponerlo en marcha. Es el primer entrenamiento, el diseño de una estrategia, de un plan de acción.
- 2. Crear un documento de presentación de nuestra empresa para poder utilizarlo ante terceros: entidades financieras de cara a solicitar financiación, organismos públicos para solicitar subvenciones, posibles socias etc.

El Plan de Empresa es un documento estructurado, documentado y veraz. Casi todos los planes de empresa presentan una estructura similar. (Madrid Emprende, 2010)

## **1.2. Objetivos PEF.**

En el último de los apartados del plan de empresa, suele encontrarse el plan económico – financiero (PEF en adelante), en el que nos vamos a centrar en el presente documento.

La **Planificación Económico-Financiera** traduce en términos económicos todo lo expuesto en el plan de empresa. Por ello es necesario pensar previamente en el modelo de negocio y después realizar la traducción *a números*. (Bogotá Emprende, 2011) Por ejemplo, necesitaremos conocer con anterioridad el tipo de productos que vamos a ofrecer, si nosotras los vamos a producir y cuánto cuestan, así como si vamos a contar con un local de alquiler o contratar a personas de apoyo. Toda esta información es la que vamos a buscar, investigar e incorporar al PEF. Aunque a priori, a veces se nos haga cuesta arriba enfrentarnos al PEF, una vez conocemos sus elementos, entendemos que, además de ser básico para el estudio en profundidad de nuestro proyecto, es bastante sencillo. (Libro de Gloria Ribas, 2013).

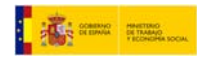

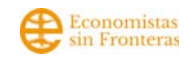

El PEF realiza previsiones a más de un año (3- 5 años generalmente) que tienen un elevado grado de incertidumbre. No obstante, es conveniente realizarlas para tomar decisiones y dirigir con más precisión la empresa, al marcar *el rumbo que se debe tomar*. Además, un posterior seguimiento, nos permitirá a través de las desviaciones, analizar y corregir las tendencias. Por tanto, el PEF es la versión cuantificada del Plan de Empresa y nos ayuda a responder estas preguntas:

**¿Qué fondos se necesitan para poner en marcha la empresa? ¿Cómo se van a cubrir los gastos de operación con los ingresos generados? ¿Cómo se pueden retribuir y devolver los fondos ajenos que se soliciten? ¿Existirá liquidez suficiente para afrontar los pagos? ¿Es viable y sostenible en el tiempo?**

Gracias al análisis del PEF sabremos si el proyecto analizado es:

- **Viable** o puede llevarse a cabo: si es factible conseguir la inversión inicial necesaria, si produce beneficios y si dispone de liquidez suficiente.
- **Sostenible** es decir que puede mantenerse en el tiempo: se conoce la estacionalidad. Es flexible y adaptable en el tiempo y consigue la financiación necesaria para funcionar.

**El objetivo del análisis económico-financiero consiste en evaluar la situación actual de la empresa y proyectar su futuro**. Enjuiciar la gestión empresarial de la unidad económica para predecir su evolución futura y poder tomar decisiones con la menor incertidumbre posible. Es decir que el análisis económico-financiero se va a realizar de forma periódica mientras tengamos nuestro proyecto operativo y funcionando.

Nuestro caso particular es la PEF inicial, de un proyecto que aún no se ha constituido. En este caso, tendremos que elaborar el plan de empresa inicial, buscando información sectorial e investigando el mercado tanto otras iniciativas similares como a nuestras futuras clientas.

## **1.3. Elementos PEF.**

El Plan Económico Financiero se puede clasificar de diversas maneras, una de ellas es la que presentamos a continuación, que hemos recogido desde Economistas sin Fronteras en base a la experiencia:

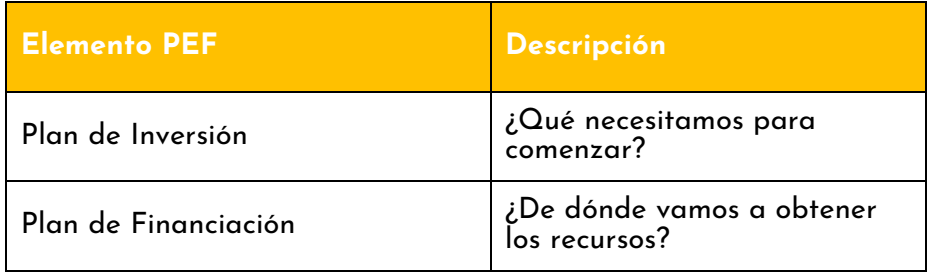

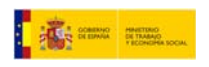

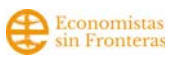

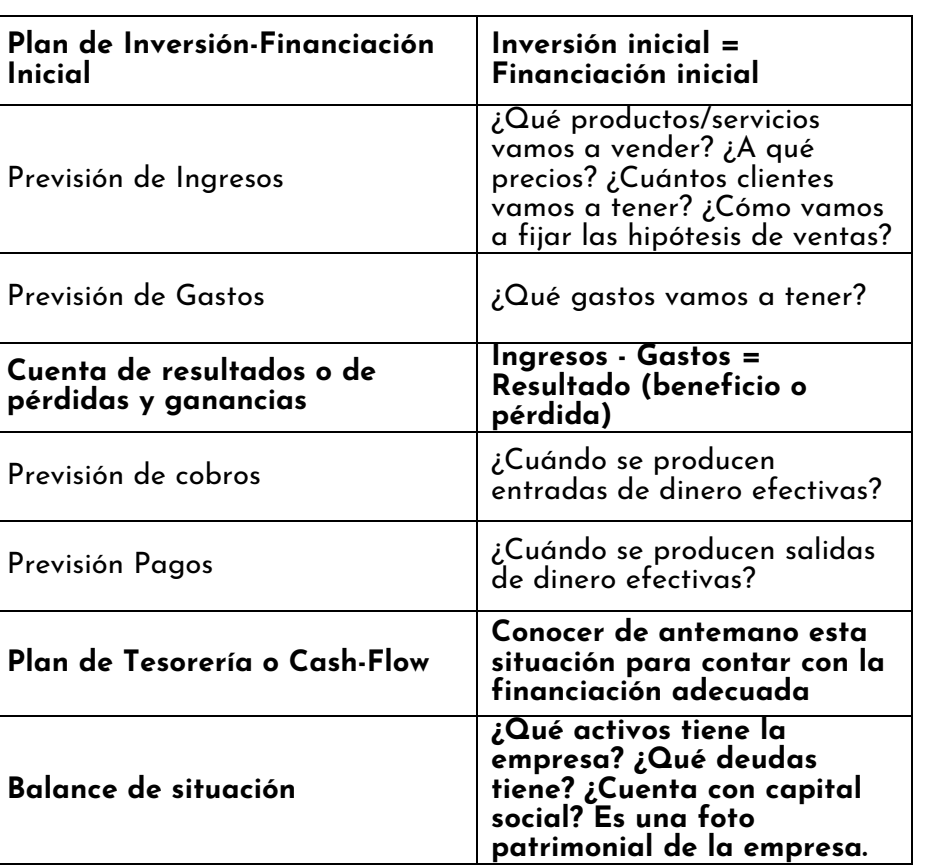

Tabla 1. Elementos del PEF (Plan Económico Financiero). Fuente: EsF elaboración propia, 2023

## **2. Inversión–Financiación inicial previsional.**

## **2.1. Cálculo de la inversión inicial.**

Todo proyecto requiere de una **inversión inicial** y por ello se debe elaborar un pequeño listado con los elementos necesarios para comenzar. En él se visualizará toda la infraestructura necesaria para crear el proyecto o la empresa. Todo ello compondría un presupuesto básico para comenzar.

#### **¿Cuánto dinero necesitamos para comenzar una empresa?**

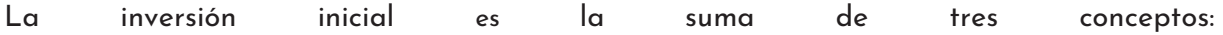

- **1. Gastos de establecimiento** (solo se realizan una vez cuando se crea el proyecto y son gastos necesarios relacionados con tramitación de licencias, permisos y gastos de constitución).
- **2. Bienes o Activos No Corrientes** (materiales e inmateriales que necesitamos disponer para poner en marcha la empresa más los bienes).

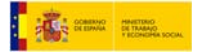

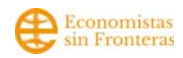

3. **Bienes o Activos Corrientes** (existencias, IVA de las inversiones y tesorería inicial). Cada entidad y/ o idea de negocio que se desea montar son únicos según características y tamaño de esta.

Por tanto, calcular la inversión inicial nos sirve para saber lo que se requiere de dinero para poner en marcha la empresa o el proyecto. Una correcta estimación de la inversión inicial permite detectar las necesidades de financiación, si son necesarias o no, reevaluar el proyecto o guiar los gastos reales. Pero ¿cómo se calcula una inversión inicial? Se puede hacer en 4 pasos.

#### **Paso 1. Listar todos los recursos que necesito**:

Una vez ya hemos pensado los aspectos más cualitativos de la iniciativa de emprendimiento, procederemos a hacer un listado de los elementos necesarios para la puesta en marcha. Este listado no hace falta que este ordenado, ya que se asignara orden en el siguiente apartado.

#### **Paso 2. Clasificarlos por tipo de Inversión**:

Nos referimos a estos tres grupos: Gastos de establecimiento, Activo No Corriente y Activo Corriente.

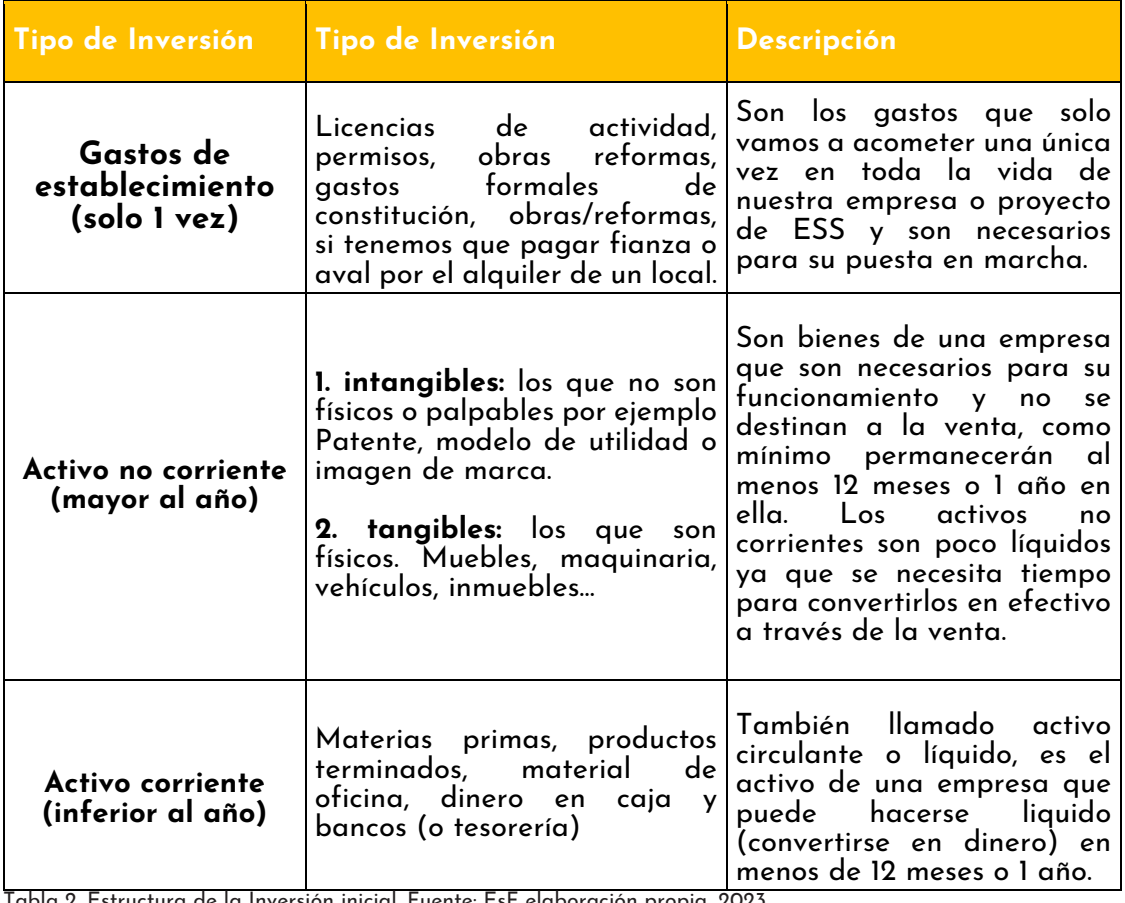

inicial. Fuente: EsF elaboración propia, 2023.

Como se mencionó antes, hay que hacer una descripción cualitativa y hacer una investigación cuantitativa de cada concepto. Es recomendable que estén acompañados por un

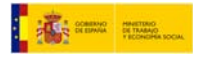

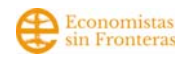

presupuesto - o incluso varios - que justifiquen su valor y elección. Este presupuesto, puede ir en un anexo del Plan de negocio.

Los elementos de activo no corriente y activo corriente formarán parte de las columnas que integran el documento del estado financiero de la empresa, denominado balance de situación, que se enunciara en el punto 3.6. En el caso que nos ocupa, la inversión inicial podría estar compuesta de:

#### • **Gastos de establecimiento**

(Los que vamos a acometer una única vez en el desarrollo del proyecto).

- o Licencia de actividad
- o Permisos
- o Gastos de constitución (por ejemplo, estatutos de cooperativa, gastos de registro y notaría)
- o Obras y reformas, acondicionamiento de la parcela
- o Fianza o Aval de alquiler del local

#### • **Activos no corrientes**

(Aquellos cuya vida útil esperada es superior al año).

- o Terrenos y bienes naturales
- o Implantación de instalaciones complementarias
- o Equipos y elementos precisos para el desarrollo de las diferentes actividades que se integran en la explotación: Utillaje y herramientas, maquinaria, mobiliario etc.
- o Equipos para el proceso de información (equipos informáticos/hardware).
- o Elementos de transporte.
- o Aplicaciones informáticas (software).
- o Gastos de inversión y desarrollo, propiedad intelectual y derechos de traspaso.
- o Imagen corporativa (diseño de logotipo).

#### • **Activos corrientes**

(Aquellos cuya vida útil esperada es inferior al año).

- o Stock Inicial de material para la venta.
- o Tesorería (dinero para hacer frente a gastos previstos e imprevistos, normalmente se estima para los 3 primeros meses de gastos, por ello para calcular esta partida se recomienda haber calculado antes los gastos fijos) ¿Cuánto dinero se necesita para hacer frente a pagos puntuales a proveedores al inicio? Aunque no existe una regla fija, para cualquier empresa conviene tener reservada una cantidad de efectivo según las estimaciones que se realizarán después (véase punto 3). Se deberá revisar la cuenta de resultados previsional y observar los resultados esperados para afrontar los comienzos del proyecto. Una posibilidad menos certera es calcular una

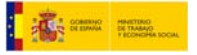

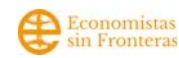

cantidad fija de tesorería inicial que suponga aproximadamente lo correspondiente a tres meses de gastos fijos.

#### **Paso 3. Traducirlos a unidades monetarias**.

Esto significa investigar sobre el precio que tiene cada elemento. Si se suman a los gastos de establecimiento, el activo no corriente y el activo corriente ya se conocería la inversión inicial total de la empresa.

#### **Paso 4. Repasar y analizar.**

Cuáles son imprescindibles y cuáles no para comenzar. Una vez que tenemos cada una de las partidas que componen la Inversión inicial conviene que repasemos y seamos realistas: ¿De verdad necesitamos todas ellas para empezar? ¿Podemos empezar con una inversión inicial menor? ¿Cuáles puedo conseguir más baratos?

### **2.2. Cálculo de la financiación.**

**La inversión y la financiación son las dos caras de la misma moneda.** Cuanto menor sea la inversión que queremos realizar, menor será la financiación que necesitemos para cubrirla. En este punto, se ha de ser riguroso y alcanzar lo que se conoce como el "mínimo producto viable", generar la estructura mínima suficiente para que el proyecto o la empresa pueda crearse con, al menos, las condiciones mínimas necesarias, (Torres, 2010).

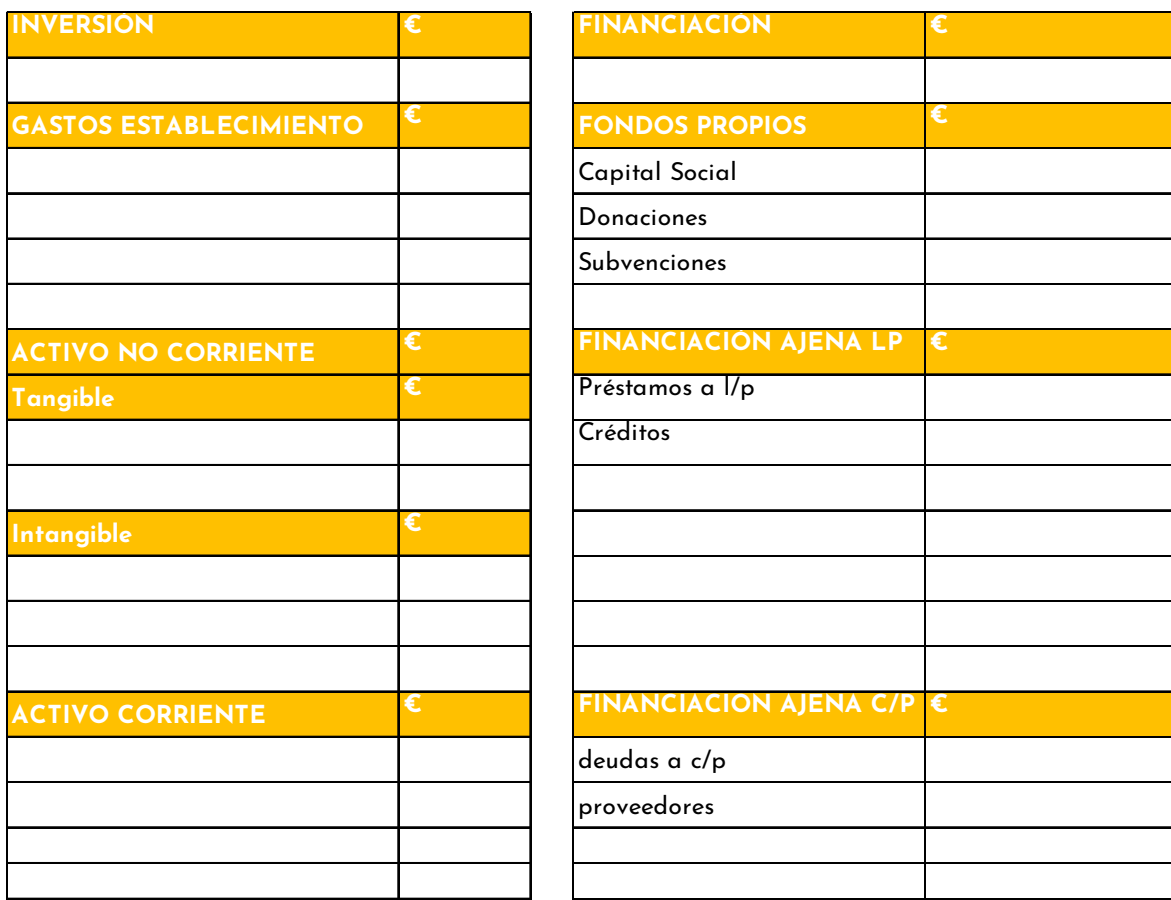

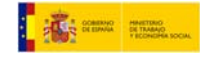

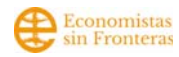

Tabla 3. Tabla de Inversión- Financiación. Fuente: EsF elaboración propia, 2023.

Financiar es conseguir recursos y medios de pago para destinarlos a la adquisición de bienes y servicios, necesarios para el desarrollo de las correspondientes actividades económicas. La financiación de un proyecto es el origen de los fondos y la inversión sería la aplicación de esos fondos.

En el plan de Inversiones y Financiación se comparan las inversiones a realizar en un periodo de tiempo y de donde se conseguirán los recursos. La totalidad de la inversión ha de sumar la misma cantidad que la totalidad de la financiación. Centrándonos en la financiación, en la siguiente tabla podemos ver distintos tipos de financiación y su descripción.

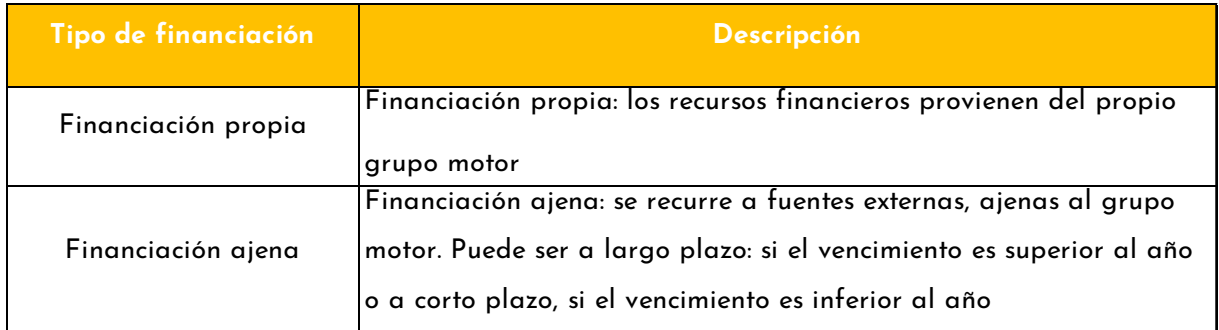

Tabla 4. Tabla tipos de financiación. Fuente: EsF elaboración propia, 2023.

La financiación propia puede conseguirse a través del ahorro<sup>1</sup> de la persona o del grupo motor del proyecto. También se puede recurrir, si existe la posibilidad de capitalizar la prestación por desempleo2. La financiación propia son recursos que no se deben devolver. No existe una estructura financiera ideal homogénea para todas las empresas. Pero se han de tener en cuenta los siguientes aspectos en cuanto a la financiación ajena:

- Aumenta el riesgo inicial del proyecto pues disponemos de unos recursos que tendremos que devolver.
- Suele requerirse en proyectos de cierta escala.
- El dinero del que disponemos suele tener un coste añadido, el tipo de interés, por lo que devolveremos la cantidad prestada añadiendo una cantidad.

La financiación ajena puede provenir de diferentes fuentes alternativas según quien las provee:

- *Family, Fools and Friends* (3Fs): amigos, familiares y seguidoras.
- Entidades financieras tradicionales.
- Entidades financieras alternativas.
- Premios.

<sup>&</sup>lt;sup>1</sup> En esta web encontrareis consejos y herramientas para facilitar el ahorro y otros recursos de educación

financiera: https://www.finanzasparatodos.es/es/secciones/actualidad/consejos\_ahorro.html

<sup>&</sup>lt;sup>2</sup> Consultar condiciones en el web oficial SEPE: https://www.sepe.es/HomeSepe/autonomos/prestaciones-para-emprendedoresy-autonomos/capitaliza-tu-prestacion.html

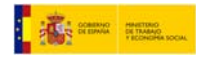

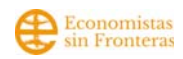

- Ayudas al emprendimiento.
- Financiación colectiva o *crowdfunding.*

Así mismo independientemente de quien las provea se pueden distinguir los siguientes productos financieros:

- **Préstamo:** producto financiero pactado entre las partes mediante el cual se dispone de una cantidad de dinero fijada antes.
- **Crédito:** producto financiero pactado entre las partes mediante el cual se pacta la posibilidad de disponer de una cantidad de dinero fijada antes. No tiene por qué usarse toda la cantidad disponible, sólo la necesaria
- **Factoring:** Contrato por el que una persona o empresa cede a otra los créditos derivados de su actividad comercial (por ejemplo, recibos o facturas), encargándose esta última de gestionar su cobro.<sup>3</sup>
- **Descuento de efectos:** Operación financiera por la que un cliente obtiene un capital que se hará efectivo en el futuro, a cambio del cobro de una comisión, de la deducción de una cantidad. Ese importe deducido es el precio de la operación para quien demanda los fondos y el rendimiento que obtiene quien los ofrece. Por ejemplo, una entidad financiera adelanta el cobro de una letra de cambio o de una factura antes de su fecha de vencimiento a cambio de una comisión.4

**Lo ideal es combinar varias fuentes de financiación dentro de los proyectos, diversificar las fuentes según su procedencia, fuentes ajenas y fuentes propias, así como su plazo de devolución.** 

## **2.3 Algunos conceptos de financiación básicos.**

Como se mencionó, se debe considerar que, cuando se decida realizar una inversión, hay que investigar y estudiar cuál es mejor forma de financiarla. Entonces, cuando se comienza a pensar en financiación hay que lograr el menor coste posible de la misma. Sabemos, que la financiación es asumir riesgos, por ejemplo:

- Tipos de interés que puede subir.
- Tipo de cambio cuando se produce en otras monedas (divisas).
- Por razones de plazos, que no se pueden alcanzar los que habrían acordado en el contrato.

Entonces, hay que equilibrar el riesgo del coste (minimizar), con unos plazos adecuados y unas garantías lógicas con la empresa. Aunque la financiación inicial se refiere a conseguir

<sup>3</sup> https://www.finanzasparatodos.es/glosario

<sup>4</sup> https://www.finanzasparatodos.es/glosario

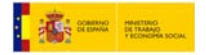

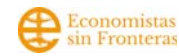

recursos para la inversión inicial, cuando nace la empresa: se recomienda estudiar si es adecuada para la inversión cuando genera una nueva línea de servicio u oferta de producto. En cualquier caso, los objetivos de la financiación deben ser coherentes con los objetivos de la inversión, al igual que se vio al inicio *"son dos caras de la misma moneda"*

#### **¿Cómo calculamos una financiación adecuada?**

Es necesario estimar la proporción adecuada de capital y de deuda. Es decir, conocer y calcular la capacidad de generar los fondos necesarios para afrontar las obligaciones de la financiación.

Es importante, conocer la ratio de endeudamiento (véase concepto de ratios en su apartado correspondiente). Se recomienda no debe superar el 0,5 o 0,6:

RATIO DE ENDEUDAMIENTO = Pasivo < 0,5 - 0,6 Patrimonio Neto + Pasivo

- Patrimonio Neto: es el conjunto de bienes y derechos que posee una empresa en un momento determinado. Es lo que es propiedad de la empresa y no se debe a nadie.
- **Pasivo:** las obligaciones que posee una empresa hacia terceros. Las deudas. Es decir, lo que la empresa deberá pagar en un futuro.

Es aconsejable que el Patrimonio Neto sea mayor o igual al 40% del Patrimonio Neto más pasivo para evitar la descapitalización de la empresa.

### **2.4 Amortización.**

La definición de amortización es "Acción de amortizar una deuda o una inversión". Hay dos tipos de amortización de activos (relacionado con la inversión inicial y el balance de situación los activos) y de pasivos (relacionado con la financiación inicial y el balance de situación los pasivos). Cada uno de ellos son conceptos distintos y tienen manera distinta de calcularse.

#### **a. Amortización de activos.**

Las empresas, para desarrollar su actividad, adquieren todo tipo de bienes que pasan a formar parte de su activo. Esos bienes constituyen el inmovilizado, que puede ser material (como un vehículo, una máquina o un ordenador) o inmaterial (como por ejemplo las patentes, el gasto en I+D+i, el fondo de comercio, o licencias de programas informáticos). Los bienes se compran por un valor determinado, pero el paso del tiempo, el uso, el disfrute o la obsolescencia hacen que pierdan parte de su valor inicial.

La amortización de activos significa, reflejar en la contabilidad de la empresa de forma periódica la depreciación del valor que experimentan a lo largo de su vida útil estos bienes.

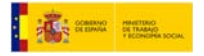

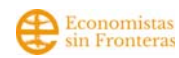

De esta manera la pérdida de valor del bien no se registra solo al final, sino que se realiza de manera progresiva en todos los ejercicios.

Para calcular la amortización de un activo hay que tener en cuenta varios elementos:

- **Valor de adquisición:** es el precio por el que se adquiere el bien.
- **Vida útil:** periodo que el bien será útil para la empresa. La ley prevé un período de vida útil máximo para cada tipo de inmovilizado, que puede consultarse en la página web de la Agencia Tributaria.
- **Valor residual:** es el valor del bien al finalizar su vida útil; sería el precio al que se pondría a la venta en ese momento.

Existen varios métodos para calcular la amortización. La amortización en contabilidad se realiza con carácter anual: en cada ejercicio la empresa debe registrar la efectiva depreciación del activo durante el periodo. Existen varias formas para reflejar en la contabilidad de una empresa la amortización de sus activos. La amortización lineal y la decreciente son las más utilizadas.

- **Amortización lineal:** El método de amortización lineal consiste en depreciar un bien a través de cuotas de amortización anuales iguales. Se puede realizar de dos maneras:
	- o Mediante un porcentaje: se asigna un coeficiente anual a cada tipo de activo no corriente (pueden verse en la web de la AEAT), que se multiplica por el valor de adquisición, Amortización anual = Valor adquisición x coeficiente (%)
	- o Mediante la vida útil: se divide el valor de adquisición del activo por su vida útil (que también puede consultarse en la AEAT), Amortización anual = Valor de adquisición / vida útil.
- **Amortización decreciente:** En cuanto al método de amortización decreciente, en este caso se aplica un porcentaje al valor pendiente de amortizar, valor que va disminuyendo en cada ejercicio.

Según las tablas oficiales, los porcentajes son de:

- o 1,5: si el bien tiene un período de amortización inferior a 5 años.
- o 2: si el bien tiene un período de amortización igual o superior a 5 años e inferior a 8 años.
- o 2,5: si el bien tiene un período de amortización igual o superior a 8 años.

#### **¿Cómo se realiza el cálculo de la amortización?** Recomendamos estos tres pasos:

**Paso 1:** Calcular las inversiones en Activo no Corriente. Considerando el valor de adquisición (o sea, el valor de compra).

**Paso 2:** Agruparlas según la siguiente la Tabla 5, la cual se puede ver en la siguiente página. Y se titula "Tablas para el cálculo de la amortización".

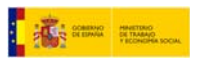

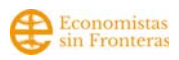

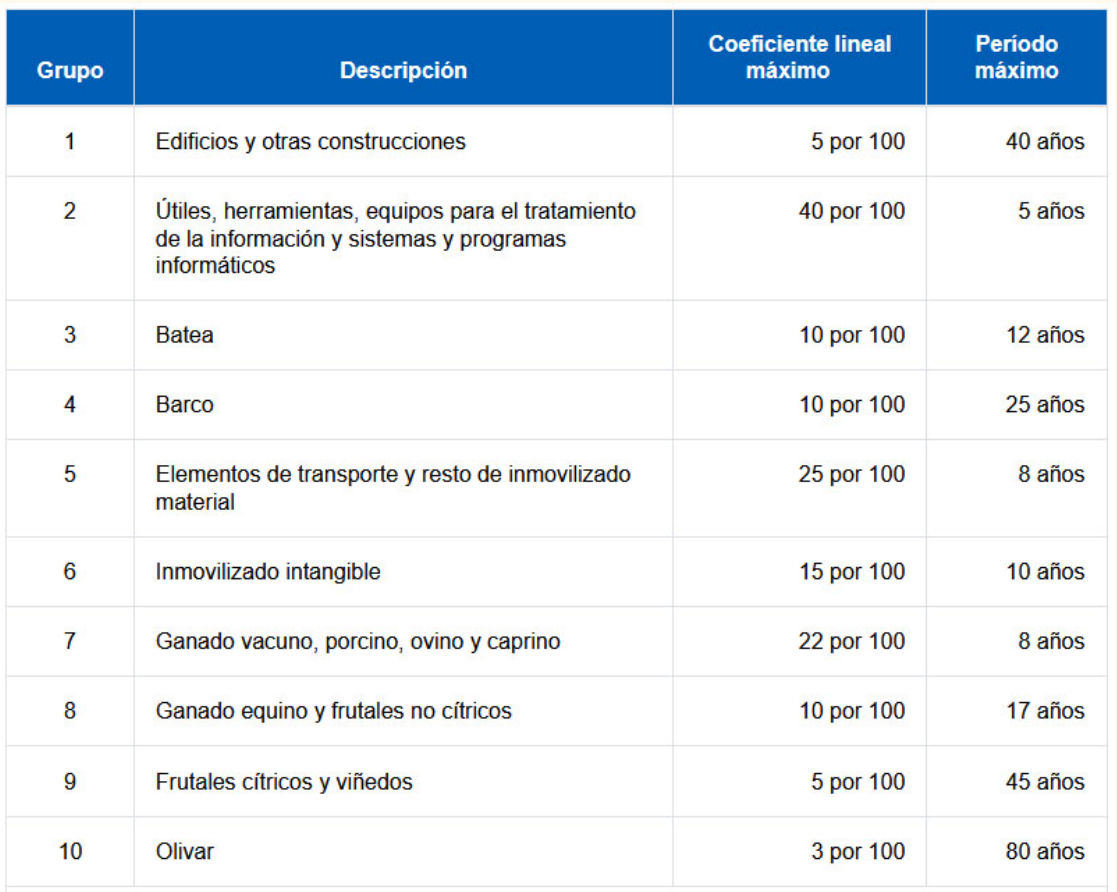

Tabla 5. Tablas para el cálculo de amortización. La determinación de las cantidades que, en concepto de amortización del inmovilizado material o intangible afecto a la actividad correspondan a la depreciación efectiva que sufran los distintos elementos afectos por funcionamiento, uso, disfrute u obsolescencia, se efectuará aplicando la tabla de amortización incluida en la Orden HFP/1335/2021, de 1 de diciembre (BOE de 2 de diciembre). (Fuente: Agencia Tributaria5).

**Paso 3:** Decidir el periodo de años en los que lo pensamos amortizar (teniendo en cuenta el coeficiente lineal máximo6) y trasladarlo a las tablas de amortización. En definitiva, esto nos serviría para ir guardando esas cantidades de dinero y así cuando tengamos que invertir de nuevo en ese activo no corriente ya tengamos parte de dinero (o todo guardado).

#### **b. Amortización financiera o de pasivos.**

Consiste en la devolución de una deuda de la empresa con terceros, en un periodo acordado entre el prestatario y el prestamista. Es lo que se hace, por ejemplo, al devolver un préstamo: con cada cuota que se paga, se amortiza parte de la deuda.

En el caso de amortización financiera también existen varios sistemas para la amortización, como el sistema francés, el sistema alemán o el sistema americano.

<sup>5</sup> Fuente: https://sede.agenciatributaria.gob.es/Sede/ayuda/manuales-videos-folletos/manuales-practicos/irpf-2022/c09-rendimientosactividades-economicas-eo-fores/determinacion-rendimiento-neto/fase-2-determinacion-rendimiento-neto-minorado/amortizacion-inmovilizadomaterial-inmaterial/tabla-amortizacion.html

<sup>6</sup> El coeficiente máximo lineal, es el porcentaje límite al cual las empresas van a amortizar sus bienes. Dicho de otra manera, la vida útil de los bienes tanto tangibles como intangibles tiene un valor, y este valor se pondera a este porcentaje para saber el tiempo máximo que tardaría en amortizar el activo.

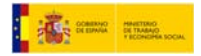

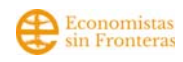

- Francés: pago de las cuotas de amortización constante. El sistema francés consiste en el **pago de cuotas fijas mensuales**, en la que se incluye una parte del capital del préstamo y una parte de intereses. Es una de las fórmulas más utilizadas para la devolución de préstamos hipotecarios y para préstamos de financiación de proyectos.
- Alemán: las cuotas se van reduciendo. El sistema alemán de amortización de pasivos implica una **amortización del capital igual en todas las cuotas**, mientras que **la parte de intereses de la cuota va disminuyendo** con el paso del tiempo.
- Americano: en este caso, **las cuotas periódicas se pagan solo los intereses**, y el capital se amortiza en una única cuota al vencer el préstamo.

Como hemos mencionado anteriormente, a modo de recordatorio: en los préstamos cuyo destino es la financiación inicial de proyectos el sistema más utilizado es el francés.

# **4. Cuenta de Resultados previsional o cuenta de pérdida y ganancias.**

Cuando ya sabemos lo que necesitamos para comenzar, debemos imaginarnos en el día a día de nuestro proyecto. Para ello, nos ayudará a crear la cuenta de resultados o de pérdidas y ganancias **que desglosaremos de manera mensual y anual.** 

La cuenta de resultados previsional o cuenta de pérdida y ganancias, es la relación de los gastos e ingresos previstos para un periodo de tiempo determinado. El objetivo de la cuenta de resultados es anticipar el beneficio que se espera obtener, lo que permitirá ver si está de acuerdo con los objetivos planteados. En caso contrario, se podrían volver a replantear los presupuestos de ventas, compras, promoción, gastos, etc. Hasta conseguir el resultado pretendido.

Para llegar a elaborarla tendremos que conocer cuáles son nuestros gastos fijos y variables y los futuros ingresos esperados. (Extremadura Empresarial, 2010)

Una vez en marcha el proyecto, es recomendable revisar esta cuenta trimestralmente para que sea a la vez que las declaraciones fiscales (enero, abril, julio y octubre, por ejemplo).

## **3.1. Gastos fijos y Gastos variables.**

Los gastos totales mensuales, es la suma de los gastos fijos (no depende del volumen de actividad) y los gastos variables (dependen del volumen de actividad).

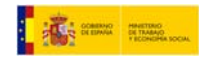

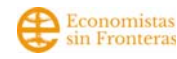

Aunque después los comentaremos en profundidad conviene aclarar previamente. Casi todos los gastos son fijos o variables dependiendo de la naturaleza del proyecto, pero en general os recomendamos que, a no ser que se tenga muy claro como varía ese gasto según las ventas, lo consideréis como gasto fijo. Por ejemplo, una agencia de publicidad,

cuando más trabajen, más ingresos tendrán y más electricidad gastarán porque tendrán las luces encendidas y los ordenadores funcionando más horas. Desde este punto de vista, la electricidad sería un gasto variable. Pero ¿podemos calcular como varía el gasto en electricidad en función de las ventas? La respuesta es que no y que tampoco merece la pena llegar a ese cálculo pues la variación es mínima. A este principio en contabilidad se le llama de "importancia relativa".

En cambio, si nuestro proyecto es un proyecto de producción y venta de productos agroecológicos, el gasto de las materias primas (frutas, verduras y alimentos) es un gasto variable, pues si podemos calcular cuántos alimentos vamos a producir y vender.

Para calcular los gastos (tanto fijos como variables) se recomienda, al igual que con las inversiones, pensar en qué gastos necesita el proyecto para funcionar y buscar diferentes entidades proveedoras para pedir presupuestos. Este ejercicio nos ayudará a acercarnos a la realidad del futuro proyecto, y conocer el sector con más profundidad.

 **Gastos fijos (totales mensuales): es la suma de todos los gastos a realizar todos los meses (aunque varíe su importe) o que no se basan en lo que vendemos o lo que es lo mismo son independientes del volumen de actividad de la empresa.** 

#### Por ejemplo:

- o Alquileres y cánones
- o Renting (Alquiler de maquinaria, elemento de transporte…)
- o Conservación (Mantenimiento y reparaciones)
- o Servicios profesionales
- o Transporte
- o Seguros
- o Gastos bancarios
- o Publicidad y comunicación
- o Electricidad
- o Telefonía móvil / Fija
- o Internet
- o Material de Oficina
- o Sueldo bruto de los trabajadores autónomos
- o Cotización a la Seguridad Social de los trabajadores autónomos
- o Sueldo bruto de los trabajadores en régimen general
- o Cotización a la Seguridad Social de los trabajadores en régimen general

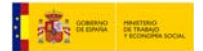

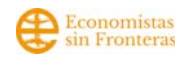

o Retenciones IRPF 7

Para estimar estos gastos fijos tendremos que calcular cuánto nos va a costar cada mes sin impuestos y anotarlo en la tabla de gastos fijos en su línea correspondiente.

• **Gastos variables (mensuales totales): es la suma de todos los gastos variables unitarios multiplicados por el número de unidades vendidas.** Se estiman así porque son proporcionales al nivel de ventas, aumentan según vendamos más unidades de producto o servicio. Es la misma manera que si un mes estimamos que vamos a vender menos productos/servicios los gastos variables serán menores.

Para obtener los gastos variables, en muchos sectores se utiliza el cálculo del **Coste variable unitario**: **Nos indica cuál es el coste variable de cada unidad producida.** Es aquel asignable directamente a cada unidad de producto fabricada o vendida. Es decir, es la sumatoria de los componentes unitarios que constituyen y dan forma al producto en su mínima expresión. El precio de un producto se situará por encima de este coste variable por unidad.

#### **¿Cómo hacerlo?**

**Paso 1.** Listar en ingresos los productos o servicios que vamos a vender. La medida será en kilogramos en productos tangibles (por ejemplo, número de kilos de ajos). Así mismo, si son servicios también lo pondremos en unidades (número de cursos si son talleres) o si vendemos cestas cerradas serán también en unidades.

**Paso 2.** Para cada uno de los productos/servicios hay que calcular unitario total que es la suma de los siguientes costes:

- Mercancía y materia prima ¿Cuánto nos cuesta adquirir el producto/servicio para comercializarlos?
- Coste de producción ¿Cuánto nos cuesta producir por producto/servicio?
- Coste de transporte ¿Cuánto nos cuesta transportar por unidad el producto o servicio?
- Comisiones comerciales ¿Existen comisiones comerciales por producto o servicio? Por ejemplo, si otra empresa es la que comercializa nuestros productos/Servicios y con ello se lleva un porcentaje.
- Comisiones bancarias ¿Existen comisiones bancarias por producto o servicio?
- Mermas y deterioro ¿Cuánto se pierde en la manipulación o transporte por producto/servicio?
- Envasado ¿Cuánto nos cuesta envasar cada producto/servicio?

<sup>7</sup> https://sede.agenciatributaria.gob.es/Sede/irpf/retenciones-ingresos-cuenta-pagos-fraccionados/retencionesingresos-cuenta.html

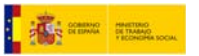

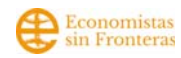

• Otro coste (serán los no incluidos en los apartados anteriores que sean costes variables unitarios).

En la siguiente tabla vemos como serían a modo de ejemplo el coste variable unitario total de un producto.

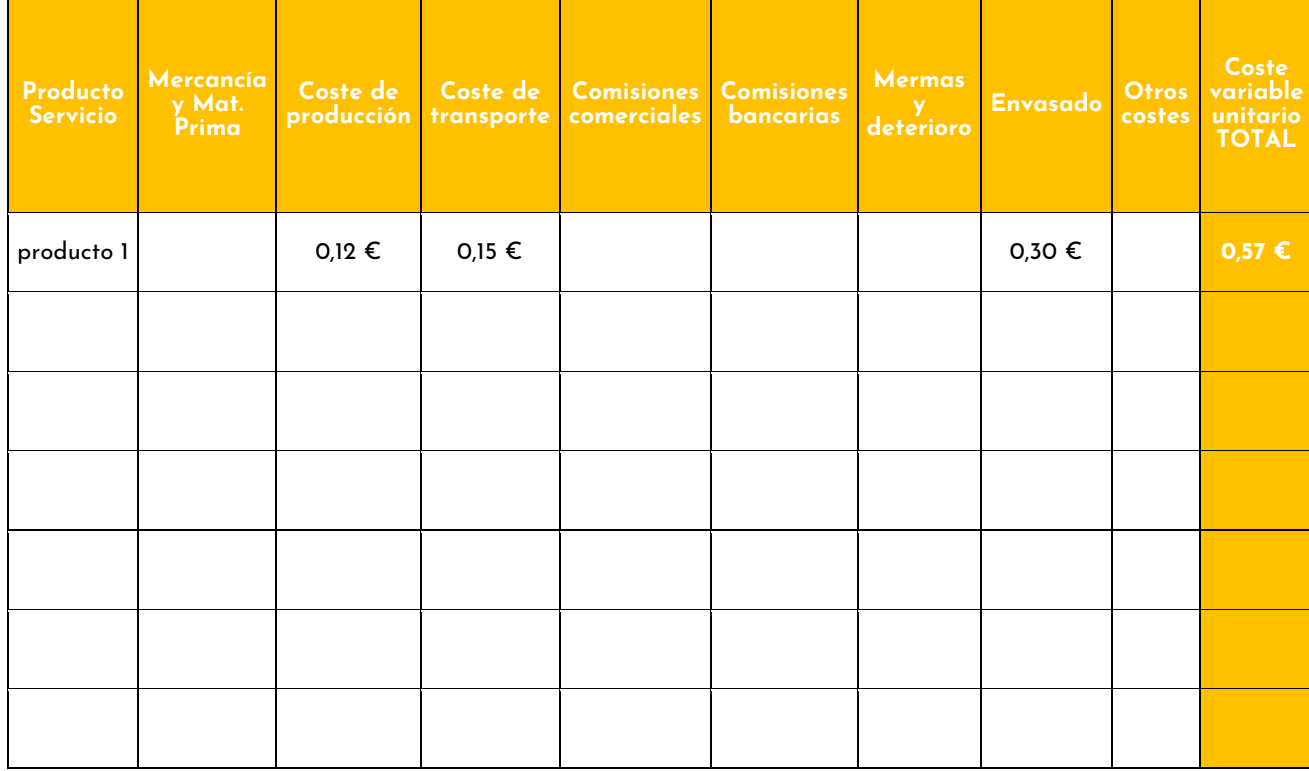

Tabla 6. Cálculo de coste variable unitario. Fuente: Esf, elaboración propia, (2023).

## **3.2. Cálculo de ingresos.**

Los ingresos totales son la suma de multiplicar: el número de unidades vendidas de cada producto tangible o servicio por su precio.

Por tanto, tenemos que estimar el precio del producto o servicio por un lado y por otro el número de unidades vendidas.

## **3.3. Cálculo de precio de venta.**

**El precio de venta de un producto tangible o de un servicio lo debemos fijar nosotras**  y va a depender de factores internos y externos a la iniciativa de emprendimiento (Diputación de Almería, 2011):

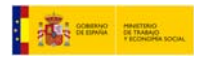

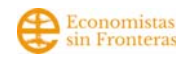

- **Factores externos:** la demanda del producto (¿Cuál es el precio que están dispuestas a pagar quien lo adquiera?), precio de productos sustitutivos<sup>8</sup>, calidad del producto, calidad de las materias primas con que fue fabricado, exclusividad, prestigio, marca, número de entidades que ofrecen producto/servicios similares, competencia, localización.
- **Factores internos:** teniendo en cuenta lo que nos cuesta la adquisición o producción del producto o la realización del servicio. Necesitamos tener analizados y descritos los costes fijos, los costes variables, el margen que queremos sacar en relación a la previsión de ventas del producto.

Algunos consejos que ayudan a la fijación de un precio adecuado son:

- Decidir el precio por unidad de medida (por ejemplo, si son productos agrarios en kilogramos o en unidades).
- Consultar a personas expertas y referentes en el sector.
- Observar los precios de productos o servicios similares y sustitutivos.
- Si se realiza una encuesta o una entrevista a empresas competidoras o potenciales clientas, como técnica de investigación cualitativa, incluir preguntas relativas al precio.

Existen páginas web con calculadoras para fijar el precio en el caso de ofrecer servicios como freelance: http://www.calculadorafreelance.com/

## **3.4. Fijación de escenarios e hipótesis de ventas.**

Para que los resultados de esta estimación de los ingresos sean lo más cercanos a la futura realidad, se estimarán supuestos o hipótesis de ventas acordes al planteamiento cualitativo del plan de negocio, considerando los factores internos y externos de la empresa.

Por ello, desde un punto de vista interno, no se puede ignorar las ideas recogidas anteriormente: la inversión en difusión de la iniciativa, la capacidad de la maquinaria, la visibilidad y ubicación del local elegido y los recursos humanos. También es necesario hacer referencia a variables externas como la situación política y normativa, la capacidad adquisitiva del público objetivo y las relaciones con los agentes y colaboradores,

especialmente con las que satisfacen la misma necesidad que nuestra empresa. Toda esta información la obtendremos del estudio del sector, del proyecto y del mercado.

**¿Qué sucede en un proyecto de este tipo en agosto? ¿Cuáles son las normativas de mi sector? ¿Vendemos un producto que se vende más en verano o en invierno (es decir si** 

<sup>8</sup> **Bien, producto o servicio sustitutivo:** El bien sustitutivo es aquel que puede satisfacer la misma necesidad que otro. De esta forma, a ojos del consumidor, el bien sustituto puede reemplazar la función de otro, sean o no similares en cuanto a sus características o precio.

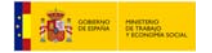

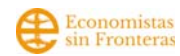

#### **tiene componente estacional)? ¿El producto que vendemos está de moda (su consumo está en auge)?**

Para poder realizar este cálculo se han de fijar hipótesis, que se pueden estimar de diversas formas, pero la que recomendamos es:

- 1. Simplificar la oferta de productos y servicios que se ofrecen y seleccionando los que hemos estimado que serán más demandados. Se eligen entre 5 y 8 tipos o paquetes de productos/servicios.
- 2. Se calcula el precio de venta (mirar en el apartado anterior recomendaciones generales)
- 3. Se elige una unidad de tiempo. Depende del proyecto nos es más sencillo hacer este cálculo en días, semanas o trimestres.
- 4. Se imagina un día, mes o período en la empresa. Por ejemplo, en un proyecto de hostelería nos ayuda pensar en días.
- 5. Responder cuántos productos o servicios se venderían en ese período.
- 6. Se hace este ejercicio por cada mes del primer año. Atendiendo a que hay proyectos estacionales, esto es que depende de la época del año son más o menos demandados. Se debe considerar el momento de la iniciativa, si se acaba de empezar se esperará una evolución conforme avance el proyecto considerando la estrategia de lanzamiento y comunicación que se hará del proyecto.
- 7. Es necesario ser realista en la concepción de estas hipótesis o realizar varias hipótesis o escenarios de ventas.

Una vez terminado el ejercicio, para verificar los números se debe responder a las siguientes cuestiones:

**¿Podemos conseguir ese número de ventas? ¿Otras iniciativas similares las consiguen? ¿La maquinaria es adecuada? ¿La infraestructura del proyecto es adecuada? ¿Las personas son suficientes?**

## **3.5. Elaboración de la cuenta de resultados previsional.**

La cuenta de resultados o cuenta de pérdidas y ganancias previsional es la relación de los gastos e ingresos previstos para un periodo de tiempo determinado. En un PEF suele estimar esta cuenta previendo los siguientes 3 a 5 años. Por tanto, podemos considerar el ejercicio actual y 3 años más, entonces serían 4 años.

La finalidad de la cuenta de resultados es anticipar cuál va a ser el resultado que se espera obtener, lo que permitirá analizar si está de acuerdo con los objetivos planteados. En caso contrario, se podrían volver a replantear los presupuestos de ventas, de gastos e inversiones hasta conseguir el resultado pretendido.

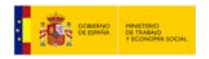

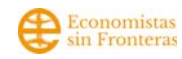

La experiencia demuestra frecuentemente que, en los primeros meses o años, una empresa o proyecto suele obtener resultados escasos. De modo que mediante la cuenta de resultados previsional se mostrará cómo se piensan cubrir los resultados negativos que pudieran producirse o aplicar los positivos obtenidos. Para ello tendremos que haber calculado la liquidez suficiente o el modo de financiarlo desde el plan de empresa inicial.

En la cuenta de resultados incluimos los ingresos y los gastos estimados. Nos indica cómo los ingresos, se transforman en beneficio según le vamos restando los gastos. Nos ayuda a tener una visión rápida de cuáles serán los gastos más importantes para la empresa.

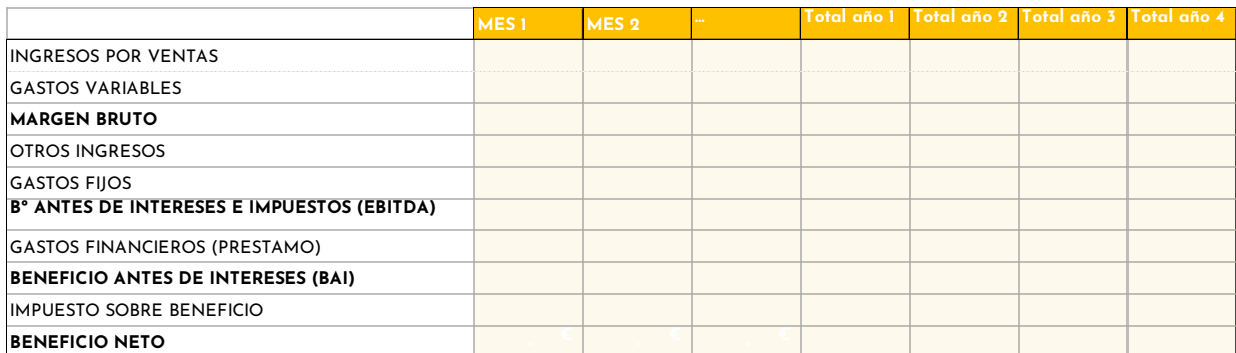

Tabla 7. Cuenta de Resultados. Fuente: EsF, elaboración propia 2023.

## **3.6 Interpretación de la cuenta de resultados previsional o de pérdida y ganancias.**

Tal como se mencionó a lo largo del manual, hay que tener en cuenta el sector en el que se desarrollará la empresa. La interpretación de la cuenta de resultados nos permitirá tomar las decisiones estratégicas.

El resultado modifica el valor patrimonial de la empresa, repercutiendo, por tanto, en el patrimonio neto del balance de situación, incrementándose cuando hay beneficios y reduciéndolo cuando hay pérdidas. Se pueden dividir en dos partes, la de explotación y el financiero.

- Resultado de explotación: se conforma directamente por los ingresos y gastos que tienen relación directa con lo que realiza la empresa.
- Resultado financiero: son los ingresos y gastos que se vinculan con la actividad de inversión y financiación de la empresa.

Entonces, la suma de estos dos resultados nos brinda el resultado previo a la resta de impuestos, que posteriormente a esa resta, se obtendrá el beneficio neto. De manera más detallada, Los diferentes resultados que se pueden obtener son:

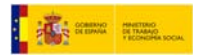

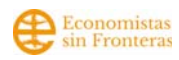

- **Margen bruto:** la diferencia entre ingresos y gastos variables, indica el rendimiento del proceso de negocio, ya que este margen es gestionable, ya sea incrementando ingresos (vía ventas o incremento de precios, por ejemplo) o reduciendo los gastos de producción o entrega del bien o servicio**.**
- **Beneficio antes de intereses e impuestos (EBITDA):** es la diferencia entre ingresos y gastos variables y fijos, excepto gastos financieros que se restarán más adelante (que provengan de algún préstamo inicial) e impuestos.
- **Beneficio antes de impuestos (BAI):** es el resultado de restar al EBITDA los costes financieros (por ejemplo, coste de préstamo)
- **Beneficio neto:** representa el beneficio real de la empresa y es la diferencia entre el total de ingresos y el total de gastos, una vez hechos todos los descuentos, el último en nuestro caso sería el impuesto sobre beneficios.

Tal como mencionamos, la cuenta de resultados es una herramienta fundamental para el análisis de la empresa. Permite cuantificar el beneficio, saber cómo se ha generado o llegado a él. Como así saber cómo son las partidas de los ingresos sobre los gastos.

### **3.7 Interpretación del Balance de Situación.**

Atendiendo al balance de situación 9y la relación que hay entre activo y pasivo se pueden dar tres situaciones. Desde el escenario del equilibrio total, pasando por la estabilidad financiera o en el supuesto menos deseado la insolvencia total. A continuación, veremos pormenorizadamente cada uno de ellos.

#### **Balance de situación: ACTIVO= PASIVO + PATRIMONIO NETO**

Esta ecuación indica que cualquier elemento que figura en el activo ha sido financiado con recursos propios o ajenos, representando el equilibrio patrimonial de la iniciativa. Por ello,

sin dejar de cumplir la ecuación fundamental, el patrimonio de la empresa puede adoptar distintas posiciones de equilibrio.

**Situaciones que se podrían dar en una empresa:** 

**1. Situación de estabilidad o equilibrio total:** la empresa se financia en su totalidad con capitales propios, no teniendo que recurrir a financiación ajena.

<sup>9</sup> El Balance de Situación es un informe, recogido en un momento determinado del tiempo, que muestra la s situación económica y financiera de la empresa. El Balance informa de forma separada y ordenada, de la composición de la empresa en su activo, pasivo y patrimonio neto. Más información en https://www.sdelsol.com/glosario/balance-de-situacion/ y en https://es.wikipedia.org/wiki/Balance\_general

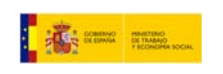

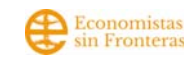

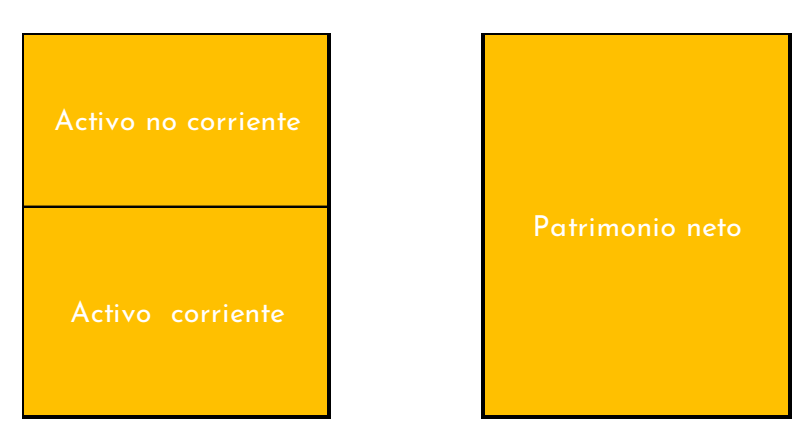

Tabla 8. Situación de máxima estabilidad o equilibrio total.

**2. Equilibrio normal o estabilidad financiera:** la empresa se financia con capitales propios y capitales ajenos en distintos niveles. En esta situación, se cumple el principio de equilibrio financiero. Donde el fondo de maniobra es positivo. Esta situación surge cuando el activo no corriente lo financia todo el pasivo no corriente o con capitales permanentes y, a la vez, parte del activo corriente lo financia el pasivo no corriente y el resto el pasivo corriente.

El Fondo de Maniobra, capital circulante o working capital es aquella parte del activo corriente financiada por el pasivo no corriente, es decir por recursos a largo plazo. Es aquel excedente del activo corriente que queda después de hacer frente a los compromisos a corto plazo. Sirve para conocer la liquidez o capacidad financiera a corto plazo que tiene la iniciativa en sus actividades corrientes. La interpretación es que el proyecto no tiene problemas en atender sus obligaciones a corto plazo. Hay que tener en cuenta que un FM negativo tampoco implica problemas, por ejemplo, empresas con ciclo de producción corto.

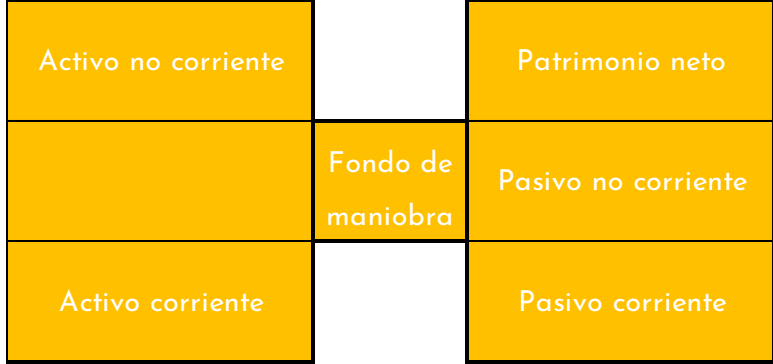

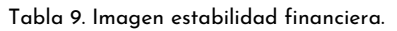

**3. Situación de insolvencia definitiva:** las deudas (pasivo exigible) son mayores que el activo con valor de realización (activo real). En esta situación, se dice que la empresa está descapitalizada. Ha acumulado pérdidas que absorben todo el neto. En conclusión, carece de recursos propios. Si la empresa se líquida en este momento, los acreedores no podrán cobrar la totalidad de sus créditos.

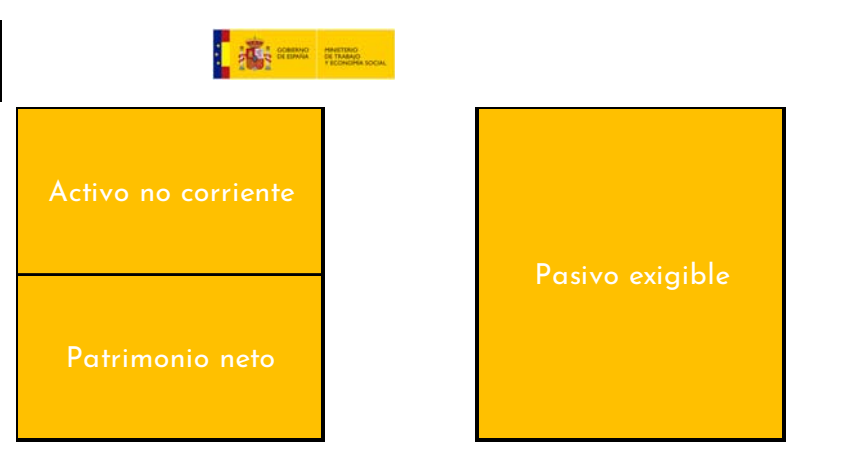

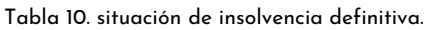

## **4. Plan de tesorería.**

El Plan de Tesorería sirve para prever los pagos y cobros del diario. Así, mediante la anotación sistemática de todas las salidas y entradas de dinero en efectivo se pretende detectar con antelación suficiente si se va a necesitar más dinero del que proporciona la actividad diaria de la empresa y cuánto se va a necesitar. Es un instrumento de control de la liquidez de la empresa.

 **Liquidez: son los recursos en efectivo que tiene la empresa, en el momento oportuno para hacer frente a las obligaciones de los pagos contraídos.** 

Entonces, permite planificar con anterioridad que la empresa pueda hacer frente a todas las obligaciones de pagos con los recursos propios y en caso de no tenerlos planificar como se afrontarán dichos pagos.

Por ejemplo:

- Solicitando un crédito a una institución financiera.
- Reajustando plazos con proveedores.
- Aportando más dinero al capital de la empresa.

En la tesorería hay que diferenciar los siguientes conceptos de gasto con pago e ingreso con cobro:

- Relacionando los conceptos de gastos y pago. Un gasto significa una disminución del patrimonio por la compra de un bien o la demanda de un servicio. Se contabiliza en la cuenta de resultados. Por otro lado, un pago significa una salida de dinero de caja por la compra de un bien o la demanda de un servicio. Cuando el pago es al contado, gasto y pago coinciden.
- Relacionando los conceptos de ingreso y cobro. Un ingreso significa un aumento del patrimonio por la compra de un bien o la demanda de un servicio. Se contabiliza en la cuenta de resultados. Por otro lado, un cobro significa una entrada de dinero de

Economistas<br>sin Frontera

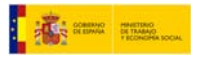

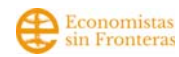

caja por la venta de un bien o cuando se ha prestado un servicio. Cuando el cobro es al contado, ingreso y cobro coinciden.

En el Plan de Tesorería recoge las entradas y salidas de dinero con el criterio de caja, dinero disponible.

## **4.1 Períodos o tiempos de pago y cobro.**

El equilibrio de una empresa en cuanto a su liquidez: depende del tiempo y organización que tenga con sus ingresos y gastos. Hasta que se hagan efectivas en sus entradas y salidas de la tesorería de la empresa. Por lo tanto, ese tiempo se denomina: período medio de cobro a clientes y período medio de pago a proveedores.

Estos períodos deben estar controlados, también para hacer frente a pagos a impuestos de la administración, seguros, a personas trabajadoras, cuotas de préstamos, etc.

Por tanto, para llevar el control se recomienda hacer un plan de tesorería anual que se utilice diariamente para tener las previsiones necesarias.

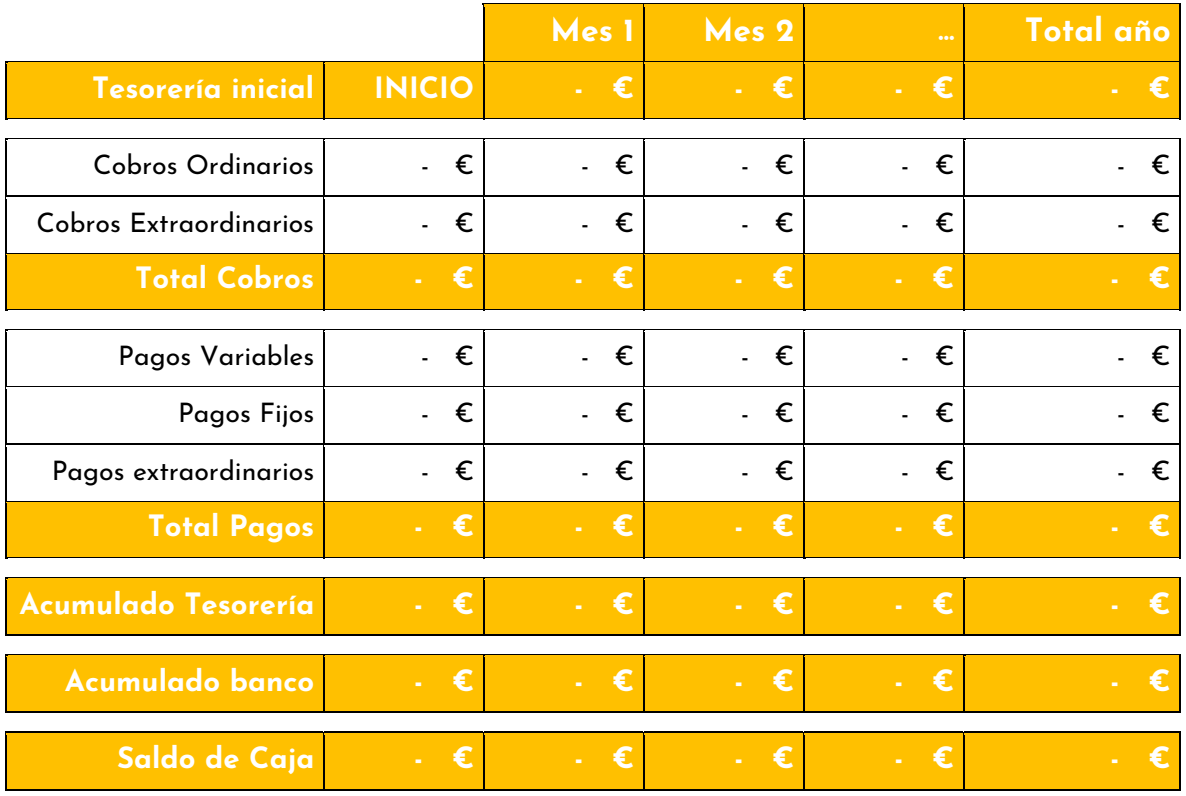

Tabla 11. Plan de Tesorería. Fuente: ESF, Elaboración propia.

La manera de completarlo sería en primer lugar incluir:

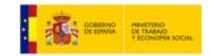

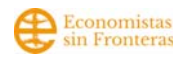

- **Tesorería inicial**: en la celda "inicio" añadir el dinero con el que partimos al inicio y podamos destinarlo para hacer frente a los pagos (por ejemplo, con el que contamos en el banco más en su caso en la caja registradora).
- **Cobros totales:** es la suma de Cobros Ordinarios (entradas de dinero por realizar la actividad habitual de la empresa) más Cobros extraordinarios (entradas de dinero distintas a la actividad habitual de la empresa, este importe puede ser 0).
- **Pagos totales:** es la suma de Pagos Variables (las salidas de dinero para los proveedores) más Pagos Fijos (las salidas de dinero que tenemos comprometidas mensualmente, salarios, alquiler del local, suministros) más Pagos extraordinarios (salidas de dinero distintas a pagos variables y fijos, por ejemplo, si tenemos que comprar un mes de maquinaria o mobiliario). Para pagos fijos: podemos realizar a su vez una tabla para visualizar los pagos que tenemos que desembolsar todos los meses.
- **Acumulada tesorería:** es la diferencia entre Tesorería Inicial + Total Cobros Total Pagos.
- **Acumulado banco:** aquí reflejaríamos el saldo de la cuenta corriente bancaria a día 1 del mes.
- **Saldo de caja es la diferencia entre acumulado tesorería acumulado banco.**

Este documento de plan de tesorería nos arroja mucha información, por ejemplo: si el resultado del saldo de caja fuera negativo significaría que podríamos tomar medidas como adelantar los cobros (negociándolo con los clientes, haciendo promociones por pronto pago), retrasar los pagos (negociando con proveedores por ejemplo si son gastos variables, o con arrendador/a si son gastos fijos como por ejemplo alquiler del local). Si bien es un plan que nos permite tener una visión global, se recomienda que sea un documento dinámico y se actualice una vez al mes a principios de mes.

## **5. Principales ratios económicos y financieros.**

**Los ratios son fórmulas** matemáticas que nos permite tener información a partir de las cuentas de la empresa. Son la comparación, mediante el cociente de dos cifras representativas de dos magnitudes de la empresa, que se presuponen que están relacionadas.

En concreto, el análisis de los ratios económicos y financieros nos sirven para estudiar la liquidez, solvencia y rentabilidad de los proyectos. Y por ello es importante conocerlos y tenerlos en cuenta, para estudiar la rentabilidad y viabilidad del proyecto.

Los ratios económicos se centran en estudiar datos de la cuenta de resultados y los financieros utilizan información del balance.

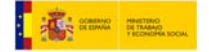

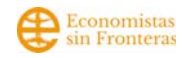

## **5.1 Ratios Financieros.**

#### **Ratio de solvencia.**

La solvencia es la capacidad que tiene la empresa para hacer frente a sus deudas. Ejemplo si necesita responder con sus activos. El resultado, permite conocer si la empresa (sus bienes) son capaces de cancelar las deudas. Si el resultado es por encima de 1,5 la empresa no tendría inconveniente en hacer frente. Si está por debajo, hay problemas de solvencia. Entonces, se debería aumentar activo y reducir pasivo.

#### **RATIO DE SOLVENCIA= ACTIVO/PASIVO**

#### **Ratio de liquidez.**

La liquidez es la capacidad que tiene la empresa para hacer frente a las deudas en el corto plazo (menos de un año)

#### **RATIO DE LIQUIDEZ= ACTIVO CORRIENTE/PASIVO CORRIENTE**

El activo corriente es lo que se refiere a lo que existe en la tesorería, a los derechos a corto plazo y las existencias y el pasivo corriente son las deudas a solventar en menos de un año. Si el resultado es mayor a 1 es positivo, la empresa posee dinero en caja para hacer frente a las deudas en corto plazo.

#### **Ratio de endeudamiento**

El endeudamiento es el dinero que tienen que devolver la empresa, es decir, brinda la información de cómo una empresa es dependiente de terceros o de entidades financieras. Es decir, la empresa puede tener dos formas de capitalización a través de sus personas socias (propia) y ajena: entidades financieras.

#### **RATIO DE ENDEUDAMIENTO= PASIVO/PATRIMONIO NETO**

Es decir, el pasivo sería el total de las deudas y patrimonio neto que la empresa no debe devolver a nadie. El resultado ideal, sería entre 0,4 y 0,6. Las deudas de la empresa serían un 40 % y patrimonio 60 %.

**Ratio de tesorería**

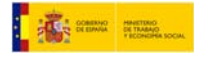

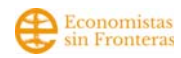

La tesorería es el dinero (en caja y bancos) totalmente disponible que tiene una empresa, este ratio mide la capacidad de solvencia que tiene una empresa. Es conocer qué dinero disponible de forma inmediata dispone la empresa.

#### **RATIO DE TESORERÍA= DISPONIBLE + REALIZABLE/PASIVO.**

El valor de resultado aconsejable es 1 o mayor a 1.

#### **Ratio de apalancamiento**

El apalancamiento es la capacidad de la empresa en realizar una inversión yendo a buscar fondos externos.

#### **RATIO DE APALANCAMIENTO= (ACTIVO/FONDOS PROPIOS) \* (BAT/BAIT)**

En nuestro caso, utilizando los mismos resultados, hemos adaptado la fórmula con el siguiente resultado.

#### **RATIO DE APALANCAMIENTO= (ACTIVO/FONDOS PROPIOS) \* (BAI/EBITDA)**

Si el resultado es mayor al 100% se puede recurrir a financiación ajena para hacer una inversión.

#### **Fondo de maniobra**

Indica el grado de solvencia que tiene la empresa. Capacidad de liquidar sus deudas a corto plazo

#### **FONDO DE MANIOBRA= ACTIVO CORRIENTE - PASIVO CORRIENTE**

**Umbral de rentabilidad o punto de equilibrio**

Es cuando la cantidad de las ventas es la misma que los ingresos y los gastos sea lo mínimo posible. Por lo tanto, es importante que los costes fijos de la empresa sean los menores posibles, ya que hay que pagarlos, aunque no se hayan tenido ventas.

Los costes variables dependen de cuánto se vende. Por lo tanto, el punto de equilibrio es cuando los ingresos cubren los gastos fijos y los gastos variables. Se vende lo mismo que se gasta, no hay beneficios, ni pérdidas.

### **5.2 Ratios económicos.**

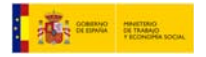

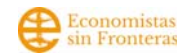

Los ratios económicos comparan el resultado de distintas partidas del balance o de la cuenta de pérdidas y ganancias. Miden como la empresa utiliza con mayor o menor eficiencia sus activos con relación a la gestión del proyecto.

Los más utilizados son:

#### **El margen sobre ventas o margen de beneficio**

Es un indicador financiero y empresarial que tiene como objetivo determinar el beneficio objetivo de las ventas de una empresa en función del coste de los insumos necesarios para poner el producto o servicio en el mercado. Este indicador, actúa como medida aproximada de la rentabilidad de un negocio. Por ejemplo, cuando una compañía establece un margen sobre ventas del 20%, su intención es que la rentabilidad deseada de la totalidad de las ventas sobre el capital y recursos utilizados sea de, aproximadamente, el 20%.

#### **¿Cómo se calcula el margen sobre ventas?**

#### **Margen de ventas (en %) = (Precio de venta – coste de compra) / Precio de venta) x 100**

Por ejemplo, para un producto que tenga un precio de 200 € y un coste de producción de 150 €, su margen de ventas será del 33,33%. La cuenta sería la siguiente: (200 – 150) / 150.

No obstante, lo habitual es que las compañías establezcan primero el margen de ventas como una prioridad estratégica y, a partir de este, fijen el precio de sus productos. En este caso, la fórmula sería ligeramente diferente:

#### **Precio de venta = Coste del producto / (1 – Margen bruto).**

Por ejemplo, una empresa tiene un margen de ventas deseado del 20%. Para un producto cuyo coste haya sido de 150 €, su precio de venta ascendería hasta los 187,50 €. En este caso, la empresa ha fijado primero su rentabilidad esperada y, a partir de ella, ha determinado el precio del producto.

Cuando se habla de margen sobre ventas, se hace referencia al margen bruto. Sin embargo, **la verdadera medida del beneficio de una empresa es el margen neto**, que se calcula deduciendo del total de ventas de una compañía tanto el importe de los impuestos como el resto de los costes fijos que soporta la empresa (gastos de personal, suministros, alquileres…).

#### **¿Cómo establecer el margen de ventas en una empresa?**

El objetivo de cualquier empresa es maximizar sus beneficios en función de los recursos con los que cuenta. Dicho de otro modo, busca tener el máximo margen sobre ventas posible. Sin embargo, esto tiene varios problemas a resolver.

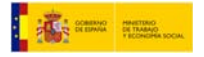

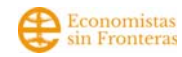

Por un lado, si el precio resultante de aplicar el margen de ventas es demasiado elevado, la empresa corre el riesgo de que ese producto no encuentra demanda.

Por otro lado, si el precio es demasiado bajo, la empresa puede no ser rentable e incluso puede que no sea viable si el margen de ventas es negativo. En este caso, el precio del producto estaría por debajo de su coste, lo que pondría en serio riesgo la supervivencia de la compañía. Es más, puede ser todavía menos viable si se tienen en cuenta los costes fijos de la empresa.

En consecuencia, l**a empresa deberá establecer un margen sobre ventas realista que maximice el beneficio de la sociedad**. Para ello, deberá tener en cuenta factores cualitativos y/ o poco controlables como las preferencias de los consumidores, la competencia, el desarrollo tecnológico y las tendencias del mercado, entre otros.

También, se debe tener en cuenta que e**l margen sobre ventas no tiene en cuenta los costes fijos de la compañía.** Es decir, no descuenta ni los gastos de personal, ni los gastos generales, ni los impuestos. Es una información importante y necesaria que tiene que tenerse en cuenta para determinar el margen de ventas, ya que reduce los beneficios de la empresa y, en consecuencia, también su rentabilidad.

#### **¿Se puede incrementar el margen sobre ventas?**

El margen sobre ventas se puede incrementar de dos maneras. La primera, aumentando el precio del producto: tiene consecuencias impredecibles que pueden escapar al control de la empresa, como una menor demanda. La segunda, reduciendo sus costes variables: intervienen factores externos, es mucho más controlable y predecible.

Por eso, la mayoría de las empresas actúan sobre los costes variables del producto como forma de aumentar el margen sobre ventas. En este sentido, puede ser interesante revisar todos los elementos que están directamente implicados en la formación del coste del producto, como la materia prima, los costes de fabricación y distribución y la mano de obra directa.

Aunque parezca innecesario, es conveniente **realizar una correcta gestión del inventario de la empresa: desde una revisión a los métodos de valoración de inventarios, hasta la mejora en la distribución de todos los elementos en el almacén**. De este modo, **aumentará la eficiencia de los procesos** y se **reducirán los costes**, mejorando el margen sobre ventas.

En definitiva, el margen sobre ventas es un indicador financiero fundamental en la gestión de cualquier negocio, y deberá ser utilizado de manera correcta para realizar una correcta gestión empresarial y así satisfacer el principal objetivo de cualquier empresa: la maximización de beneficios.

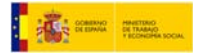

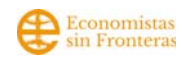

#### **Rotación de activo circulante o corriente**

Es el ratio de gestión del manejo de los activos líquidos, es decir, de aquellos que se vuelven efectivo en un período menor de un año y que normalmente suelen ser el activo Disponible (efectivo, caja, bancos), el Exigible (cuentas, documentos, anticipos a cobrar) y el realizable (inventarios), para general ventas.

#### **Rotación de Activo corriente = ventas / activos corrientes**

#### **Rentabilidad económica y financiera**

Ayudan en gran parte a determinar si es posible, o no, afrontar los costes de la actividad y, además, obtener beneficios. Para una persona autónoma o emprendedora estos indicadores también son imprescindibles para conocer su situación económica.

#### **¿Qué es la rentabilidad económica?**

Este indicador, también se conoce como ROI, por el acrónimo en inglés de *Return on Investment*. Se trata de la **relación entre el beneficio bruto (el de antes de impuestos) y el activo total. Esta relación permite saber cuál es la capacidad de generar resultados positivos de los activos y recursos de la empresa, sin necesidad de tener en cuenta la financiación.** 

Una mayor ratio de rentabilidad económica significa que mejor se están aprovechando las inversiones llevadas a cabo en la empresa.

#### **¿Qué es la rentabilidad financiera?**

La rentabilidad financiera se conoce también como ROE, por el acrónimo en inglés de *Return on Equity*. Este indicador **mide la relación entre el beneficio neto y los fondos o capitales propios de la empresa.** 

Aplicando la fórmula para conocer el indicador se obtiene una muestra de la capacidad de generar resultados positivos de una empresa a partir de sus propios fondos. **A mayor ratio, mejores resultados para la empresa.** 

Por lo tanto, podría darse la paradoja de que la rentabilidad económica sea positiva y la financiera suponga pérdidas para los inversores.

#### **¿Cómo se calcula la rentabilidad económica y financiera?**

• **Rentabilidad económica (ROI) = (Beneficios brutos/Activo total) x 100** 

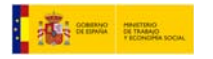

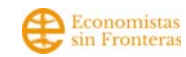

• **Rentabilidad financiera (ROE) = (Beneficios netos/Fondos propios) x 100** 

## **6. Conclusiones.**

El Plan Económico Financiero (PEF) nos permite analizar la viabilidad y sostenibilidad de un proyecto. Esto es:

- **Viabilidad:** si en la etapa de creación del proyecto la inversión y la financiación iniciales están equiparadas
- **Sostenibilidad:** si una vez arrancado el proyecto los ingresos a obtener podrían cubrir los gastos (fijos y variables).

Si bien para que logre este doble objetivo se recomienda:

- conocer bien el sector en profundidad, por ello recomendamos realizar un plan de empresa complementario y basarse en datos lo más reales posibles.
- una planificación adecuada de los servicios o productos tangibles a vender y del cálculo del tiempo empleado en ello.

# **7. Bibliografía.**

• Bogotá Emprende. (2011). *Consejos elaboración Plan Económico Financiero.* Bogotá.

#### Enlace descarga

• Diputación de Almería. (2011). *Manual para la elaboración del Plan de Empresa.* Almería.

#### Enlace descarga

• Extremadura Empresarial. (2010). *¿Cómo hacer un plan económico-financiero?* Mérida.

#### Enlace descarga

• Global Enterpreunership Monitor. (2021). *Informe GEM España.* Madrid.

#### Enlace descarga

- Libro de Gloria Ribas, P. H. (2013). *Las finanzas como instrumento de gestión de las pymes: Un manual divulgativo para los propietarios, gerentes y gestores de pymes.* Barcelona.
- Madrid Emprende. (2010). *Manual Plan de Empresa.* Madrid.

#### Enlace descarga

• Norton, R. S. (2005). *El cuadro de mando integral.*

#### Enlace de descarga

• Torres, Á. L. (2010). *Manual de financiación para PYMES.* Madrid.

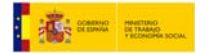

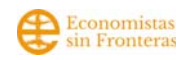

#### **LINKS DE INTERÉS:**

- https://www.eoi.es/wiki/index.php/El\_Plan\_de\_Inversiones\_y\_Gastos\_Iniciales\_en\_Pr oyectos\_de\_negocio
- https://www.finanzasparatodos.es/glosario